## **PRONTO - Data Integration Guide**

## **Overview**

The c4cssmt PRONTO program allows for the maintenance of product and category data online. Each change made in this module will require a particular 'Send' event in the Commerce Vision integrator before the changes are visible on the website.

This guide outlines what to integrate when various modules are edited.

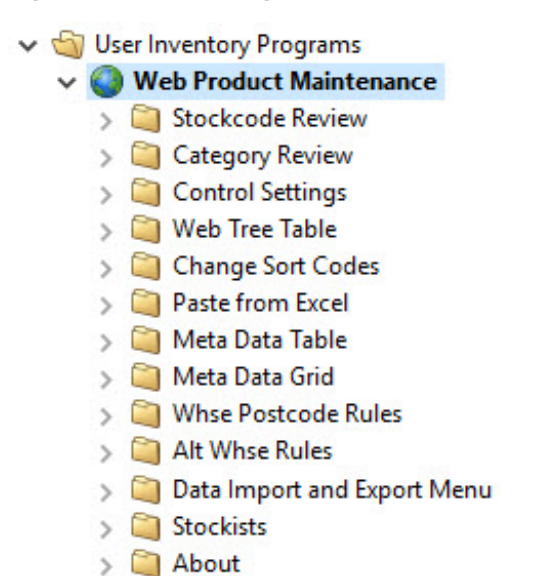

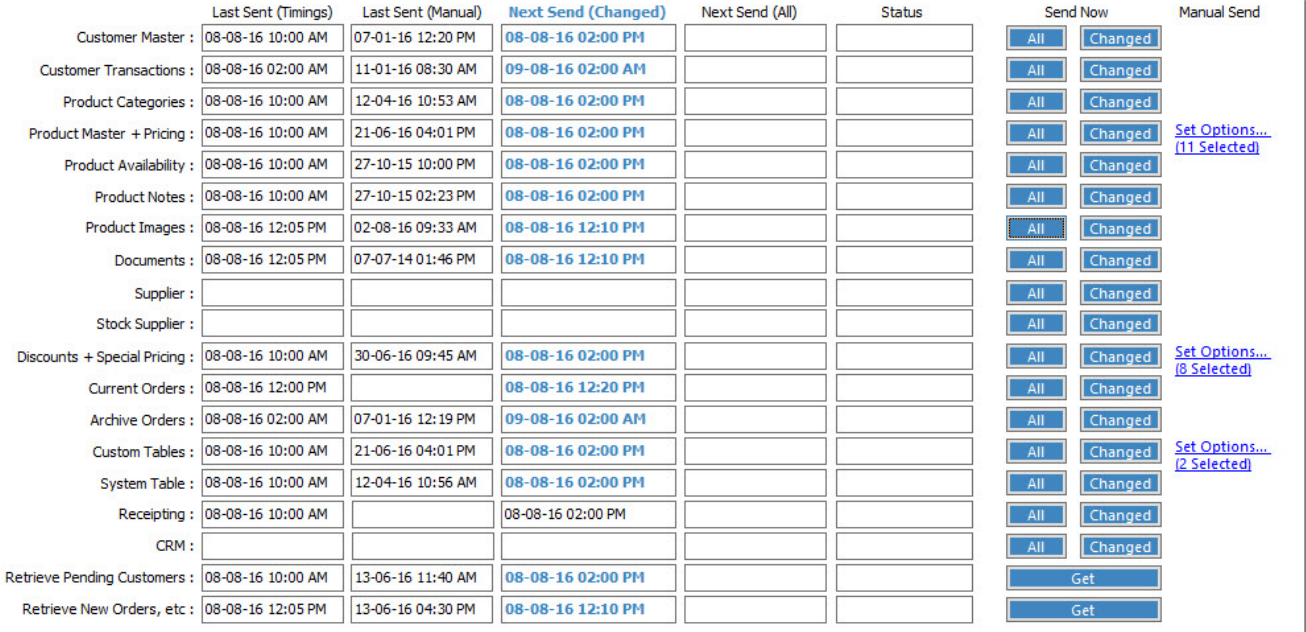

## Data Integration Guide

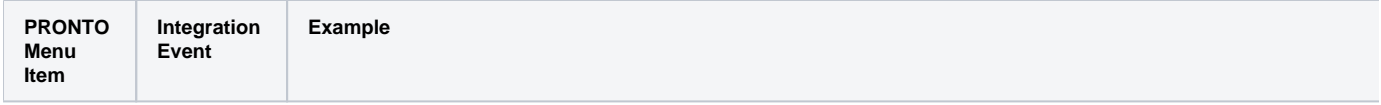

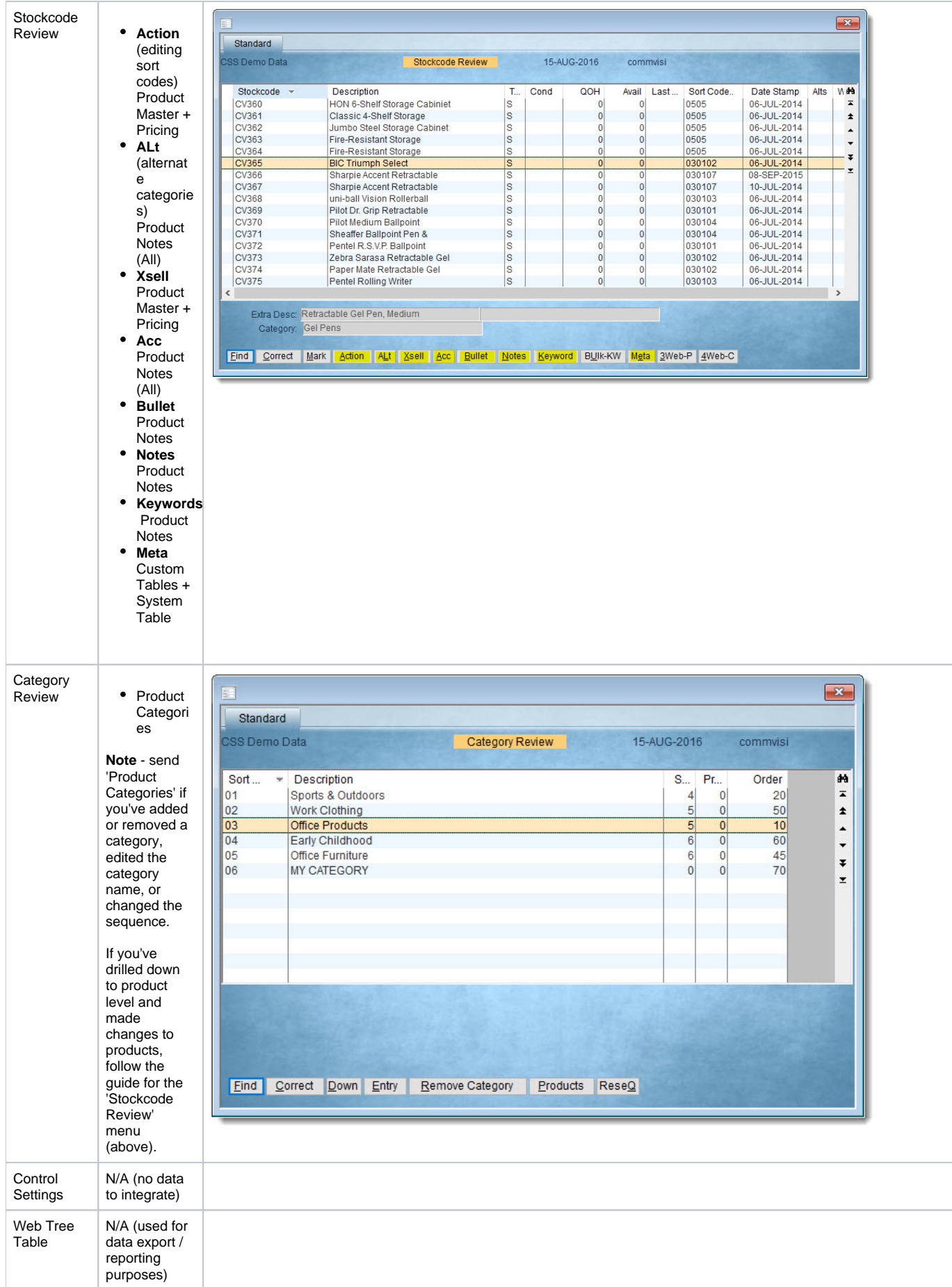

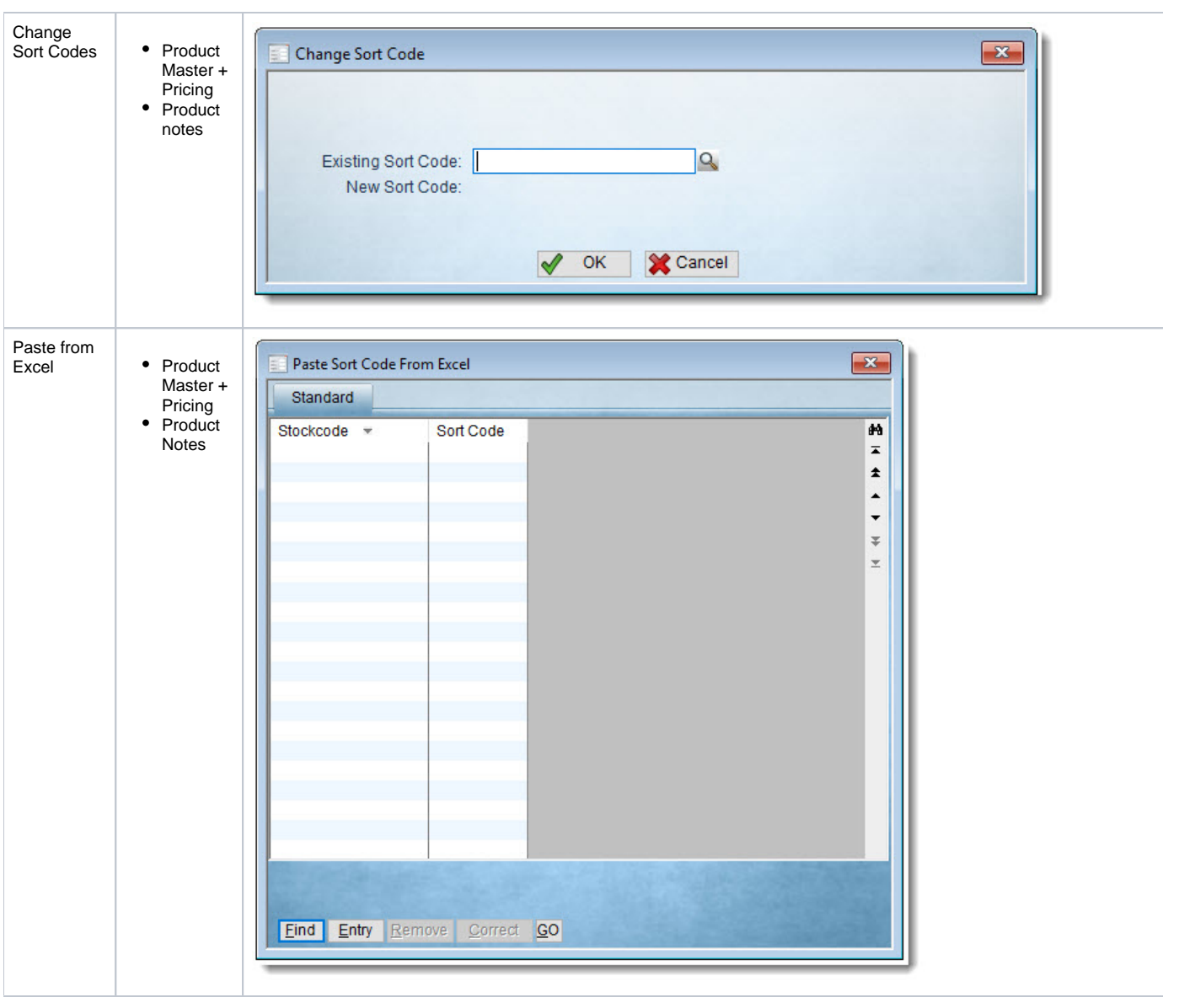

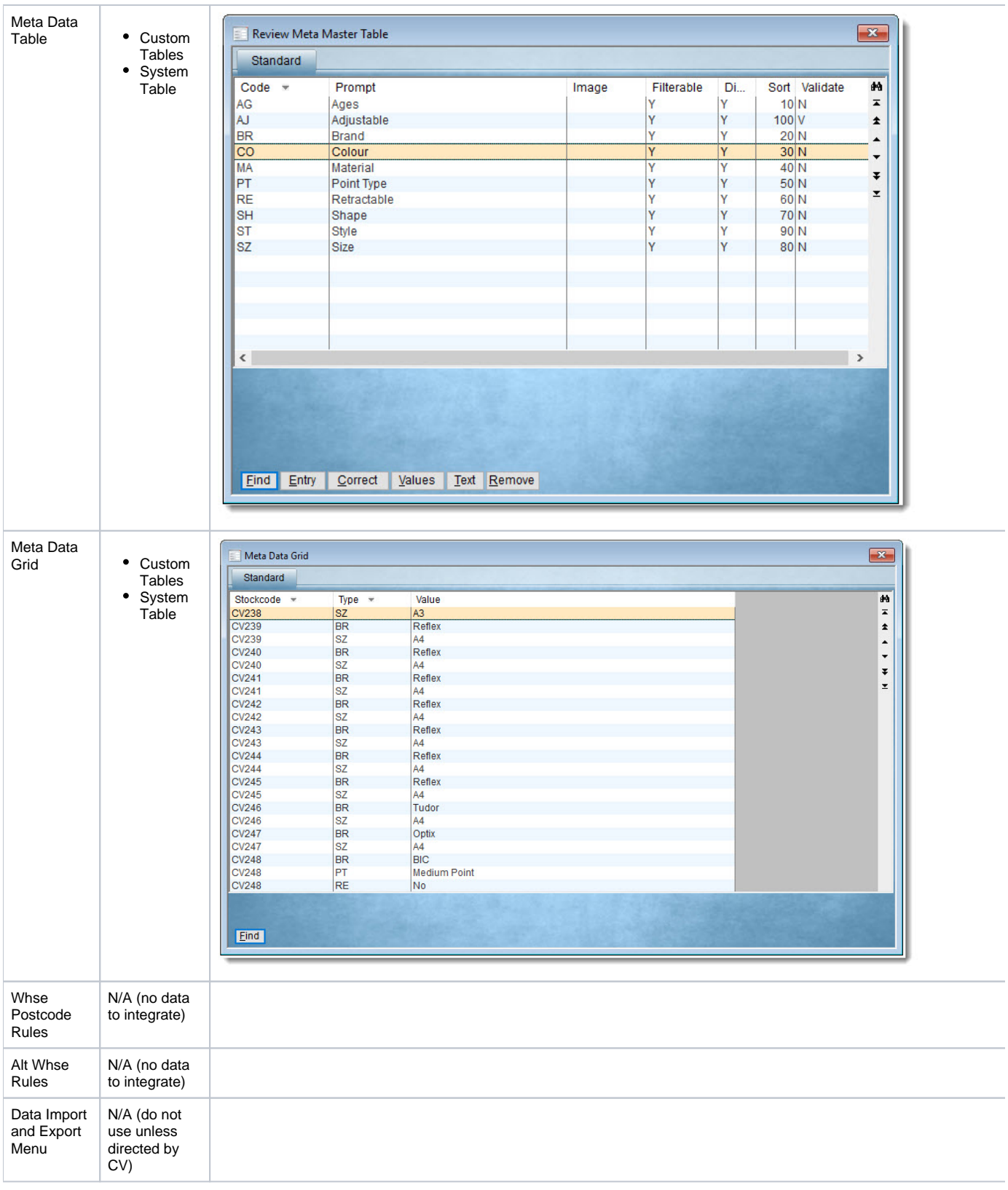

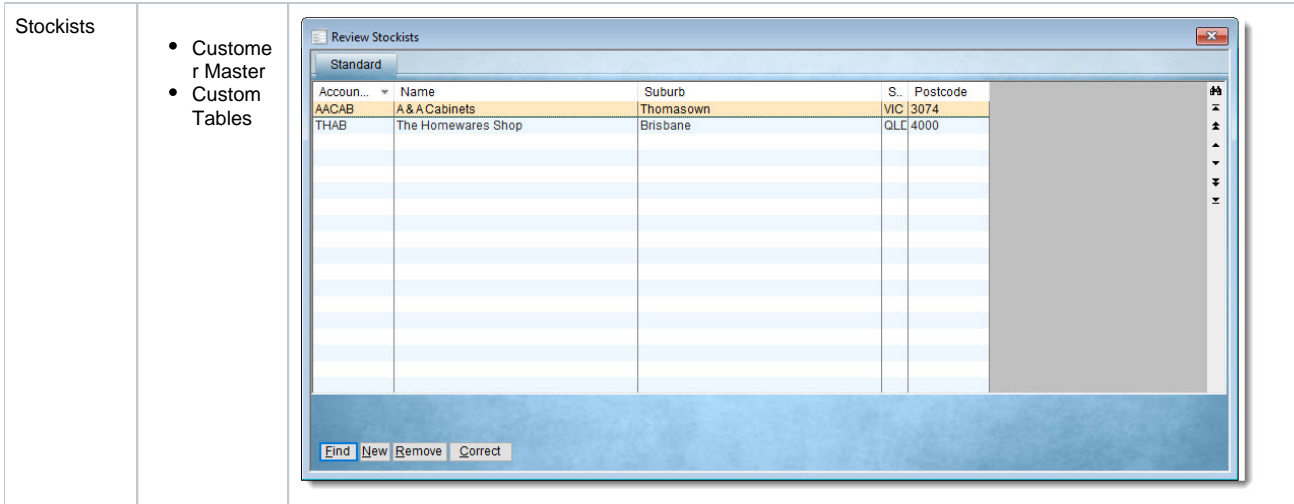

## Related help

- [Web Category and Product maintenance in PRONTO](https://cvconnect.commercevision.com.au/display/KB/Web+Category+and+Product+maintenance+in+PRONTO)
- [Bonus Items](https://cvconnect.commercevision.com.au/display/KB/Bonus+Items)